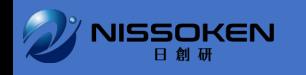

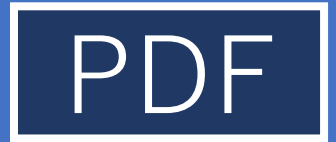

## 長期セミナー受講時 名講画面の見方

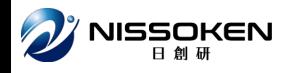

## **プルダウンから、各講ごとのご案内画面に移動できます。**

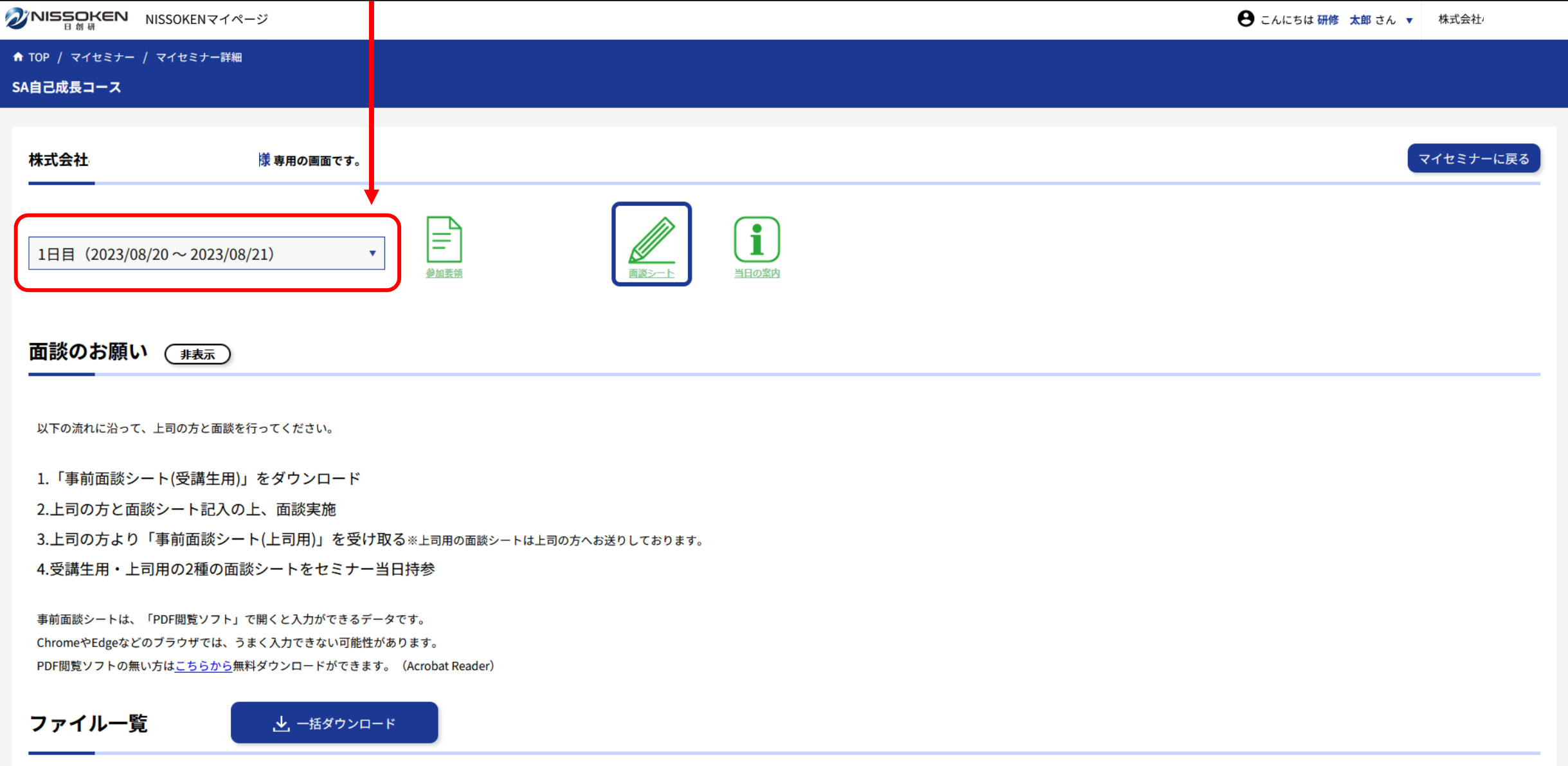

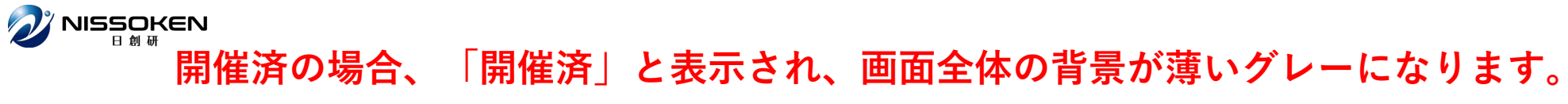

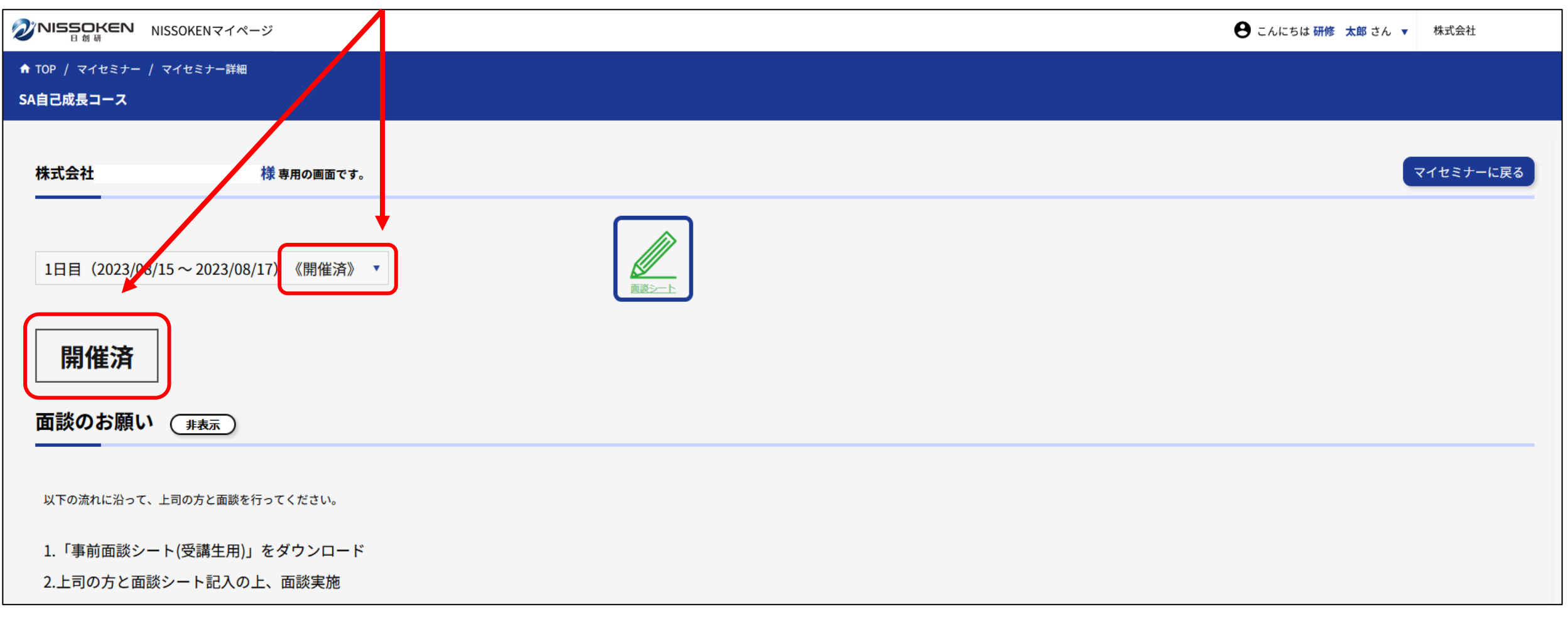